# **Pôle de compétences académique EDUCATION AUX MEDIAS ET A L'INFORMATION Projet TRAAM EMI 2017-2018**

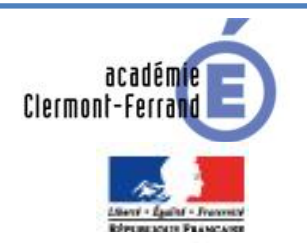

**MINISTÈRE** DE L'ÉDUCATION NATIONALE, DE L'ENSEIGNEMENT SUPÉRIEUR **ET DE LA RECHERCHE** 

### **PRESENTATION DE L'ACTIVITE**

**Intitulé** : Utiliser les « Communs » *via* l'outil Moodle pour permettre à des élèves d'acquérir des connaissances disciplinaires et développer une culture numérique dans le cadre de la préparation du DNB.

**Niveau des élèves concernés :** 3 ème

**Disciplines concernées** : Histoire – Géographie – EMC

**Cadres pédagogiques** : TraAM EMI // Accompagnement Personnalisé

**Partenaires sollicités** : - Professeur documentaliste (établissement)

- Chargés de mission ENT (DANE)
- Médiatrice numérique éducatif (CANOPE)

### **OBJECTIFS DE L'ACTIVITE**

### - **En termes de connaissances, capacités/compétences**

- **Connaissances disciplinaires** : programme d'Histoire Géographie EMC en classe de 3ème (à définir selon l'avancement dans le programme et les besoins des élèves)

**-« culture numérique » :** les différentes licences CC, les outils collaboratifs libres de droit, produire, recevoir et diffuser de l'information de manière sûre, légale et éthique.

- **Compétences du socle :**

**Domaine 1 : Les langages pour penser et communiquer => comprendre, s'exprimer en utilisant les langages mathématiques, scientifiques, et informatiques :** *l'élève connaît les principes de base de l'algorithmique et de la conception des programmes informatiques. Il les met en œuvre pour créer des applications simples.*

**Domaine 2 : Les méthodes et outils pour apprendre => Organisation du travail personnel** : *l'élève se projette dans le temps, anticipe, planifie ses tâches. Il gère les étapes d'une production, écrite ou non, mémorise ce qui doit l'être.*

*L'élève sait se constituer des outils personnels grâce à des écrits de travail, y compris numériques.*

**=> Coopération et réalisation de projets** : *l'élève travaille en équipe, partage des tâches, s'engage dans un dialogue constructif […] ; l'élève sait que la classe, l'école, l'établissement sont des lieux de collaboration, d'entraide et de mutualisation des savoirs. Il aide celui qui ne sait pas comme il apprend des autres.*

=> **Médias, démarche de recherche et de traitement de l'information** : *l'élève comprend les modes de production […] ; Il apprend à confronter différentes sources et à évaluer la validité des contenus. Il sait traiter les informations collectées, les organiser, les mémoriser sous des formats appropriés et les mettre en forme. Il les met en relation pour construire ses connaissances. L'élève apprend à utiliser avec discernement les outils numériques de communication et d'information qu'il côtoie au quotidien, en respectant les règles sociales de leur usage et toutes leurs potentialités pour apprendre à travailler. Il accède à un usage sûr, légal et éthique pour produire, recevoir et diffuser de l'information. Il développe une culture numérique.* 

**=> Outils numériques pour penser et communiquer :** *l'élève sait mobiliser différents outils numériques pour créer des documents intégrant divers médias et les publier ou les transmettre, afin qu'ils soient consultables et utilisables par d'autres. Il sait réutiliser des productions collaboratives pour enrichir ses propres réalisations, dans le respect des règles du droit d'auteur. L'élève utilise les espaces collaboratifs et apprend à communiquer notamment par le biais des réseaux sociaux dans*  le respect de soi et des autres. Il comprend la différence entre sphères publique et privée. Il sait ce qu'est une *identité numérique et est attentif aux traces qu'il laisse.*

**Domaine 3 : La formation de la personne et du citoyen => Réflexion et discernement** *: l'élève vérifie la validité d'une information et distingue ce qui est objectif de ce qui est subjectif. Il apprend à justifier ses choix et à confronter ses propres jugements avec ceux des autres.* 

**Responsabilité, sens de** 

**l'engagement et de l'initiative** : *l'élève coopère et fait preuve de responsabilité vis-à-vis d'autrui.* 

**Domaine 4 : les systèmes naturels et les systèmes techniques => Conception, création, réalisation :** *l'élève imagine, conçoit et fabrique des objets et des systèmes techniques.*

**Domaine 5 : les représentations du monde et de l'activité humaine => Invention, élaboration, production** : *l'élève imagine, conçoit et réalise des productions de nature diverse.* 

### **RESSOURCES UTILISEES**

**- Pour les différents travaux, les professeurs et les élèves ont consulté les sites/ ressources suivant(e)s :**

- Vidéos CC
- Pages Wikipédia
- Outils collaboratifs intégrés à Moodle (LMS sous licence libre) : outil « forum », outil « test », outil « rendez-vous », outil « wiki », outil « pad », outil « carte mentale », etc. *A voir selon les intérêts des élèves.*

### **- Pour comprendre le principe de fonctionnement des Communs :**

vidéo qui présente les différentes licences CC : « Creative Commons en deux minutes » : <http://creativecommons.fr/sbsdsdfgds/>

**- Pour comprendre le principe de fonctionnement de Moodle :** « Qu'est-ce que Moodle ? »

https://www.youtube.com/watch?v=Iz1u5JLvJDY

## **DESCRIPTION DE L'ACTIVITE MENEE**

**Objectifs :** 

- Aider les élèves à préparer le DNB et réviser en utilisant des ressources accessibles grâce aux Communs, *via* Moodle.
- Comprendre les principes de fonctionnement des Communs.
- Faire produire aux élèves des ressources destinées à d'autres élèves de la classe et d'autres établissements pour les aider à préparer le DNB.
- Former les élèves à l'utilisation des Communs (culture numérique) : ils les utiliseront au lycée, mais aussi probablement dans leur vie professionnelle.

### **Description du groupe apprenant** :

- Elèves de 3<sup>ème</sup> en REP+. Des élèves volontaires, qui n'ont pas forcément confiance en eux et qui peuvent baisser les bras. L'utilisation de ressources numériques variées (Communs) peut être une solution pour différencier les enseignements, et motiver les élèves.

### **Narration de la mise en place du projet, de la mise en activité des élèves**

**Etape 1** : Création d'un espace Moodle « préparer le DNB » par le professeur d'HG.

**Etape 2** : Sur cet espace, les élèves consultent des contenus accessibles grâce aux Communs, en lien avec le programme (vidéos CC, pages wiki etc.)

**Etape 3** : Réflexion élèves : Quel est le statut de ces supports / espaces collaboratifs ? Comment sont-ils gérés ?

**Etape 4** : Création d'un calendrier avec les élèves pour planifier et organiser les révisions. Chaque élève choisit un outil (Commun) et un sujet de révision (un/deux chapitre(s)).

**Etape 5** : Les élèves produisent des ressources grâce aux Communs, mènent une réflexion sur leur diffusion (choix des Licences, propriété intellectuelle, utilisation d'images libres de droit) et les partagent au sein de la classe et *via* le « Campus pédagogique Moodle ».

**Etape 6** : Evaluation du dispositif avec LimeSurvey ? : Quels apports en matière de connaissances disciplinaires / EMI / numériques ?